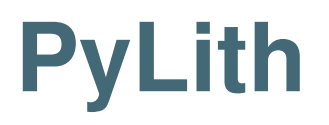

# Brad Aagaard, Charles Williams, Matthew Knepley Sue Kientz and Leif Strand

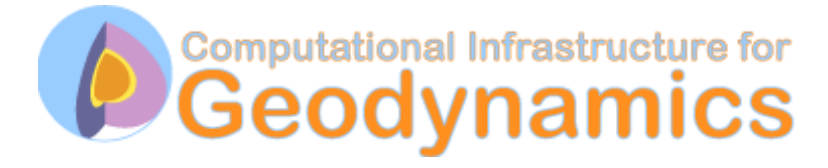

June 23, 2008

# **Outline**

- Introduction to PyLith
	- Motivation & development objective
	- What does PyLith do?
- PyLith Design
	- Architecture and programming languages
	- Development strategy
- Features
	- Current release
	- Planned releases
- Benchmark results
- Tutorial

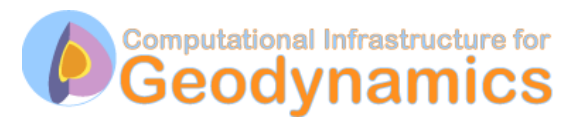

## **Motivation for Developing PyLith**

- Available modeling codes
	- rarely solve the problem **you** want to solve
	- are often poorly documented
	- may not work correctly
- Current research demands larger, more complex simulations
- Want to avoid multiple, incompatible versions of the same code

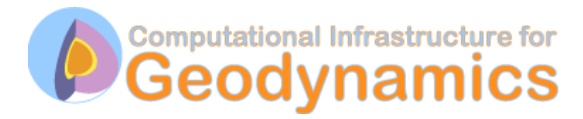

# **PyLith**

#### What is it good for?

- Quasi-static crustal deformation
	- Interseismic deformation
	- Post-seismic deformation
	- Volcano deformation
- Dynamic rupture and wave propagation
	- Kinematic (prescribed) earthquake ruptures
	- Strong ground motion modeling

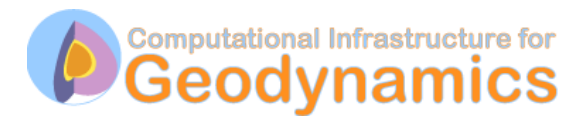

# **Features in PyLith 1.2**

- Spatial dimensions: 1-D, 2-D, or 3-D
- Time integration schemes
	- Implicit time stepping for quasi-static problems
	- Explicit time stepping for dynamic problems
- Bulk constitutive models
	- Elastic model (1-D, 2-D, and 3-D)
	- Linear and Generalized Maxwell viscoelastic models (3-D)
- Boundary and interface conditions
	- Dirichlet (prescribed displacement and velocity) boundary conditions
	- Neumann (traction) boundary conditions
	- Absorbing boundary conditions
	- Kinematic (prescribed slip) fault interfaces w/multiple ruptures
	- Gravitational body forces

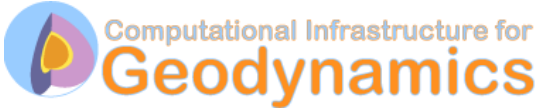

# **Features in PyLith 1.2 (cont.)**

- Importing meshes
	- LaGriT: GMV/Pset
	- CUBIT: Exodus II
	- ASCII: PyLith mesh ASCII format (intended for toy problems only)
- Output: VTK files
	- Solution over volume
	- Solution over surface boundary
	- State variables (e.g., stress and strain) for each material
	- Fault information (e.g., slip and tractions)

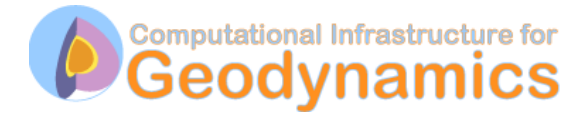

# **PyLith Design Objective**

Want a code developed for and by the community

- Modular
	- Users can swap modules to run the problem of interest
- Scalable
	- Code runs on one to a thousand processors efficiently
- Extensible
	- Expert users can add functionality to solve their problem without polluting main code

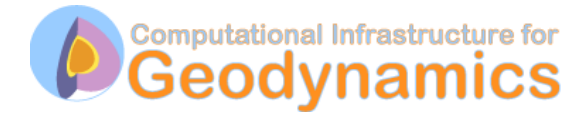

## **PyLith**

#### Overview of workflow for typical research problem

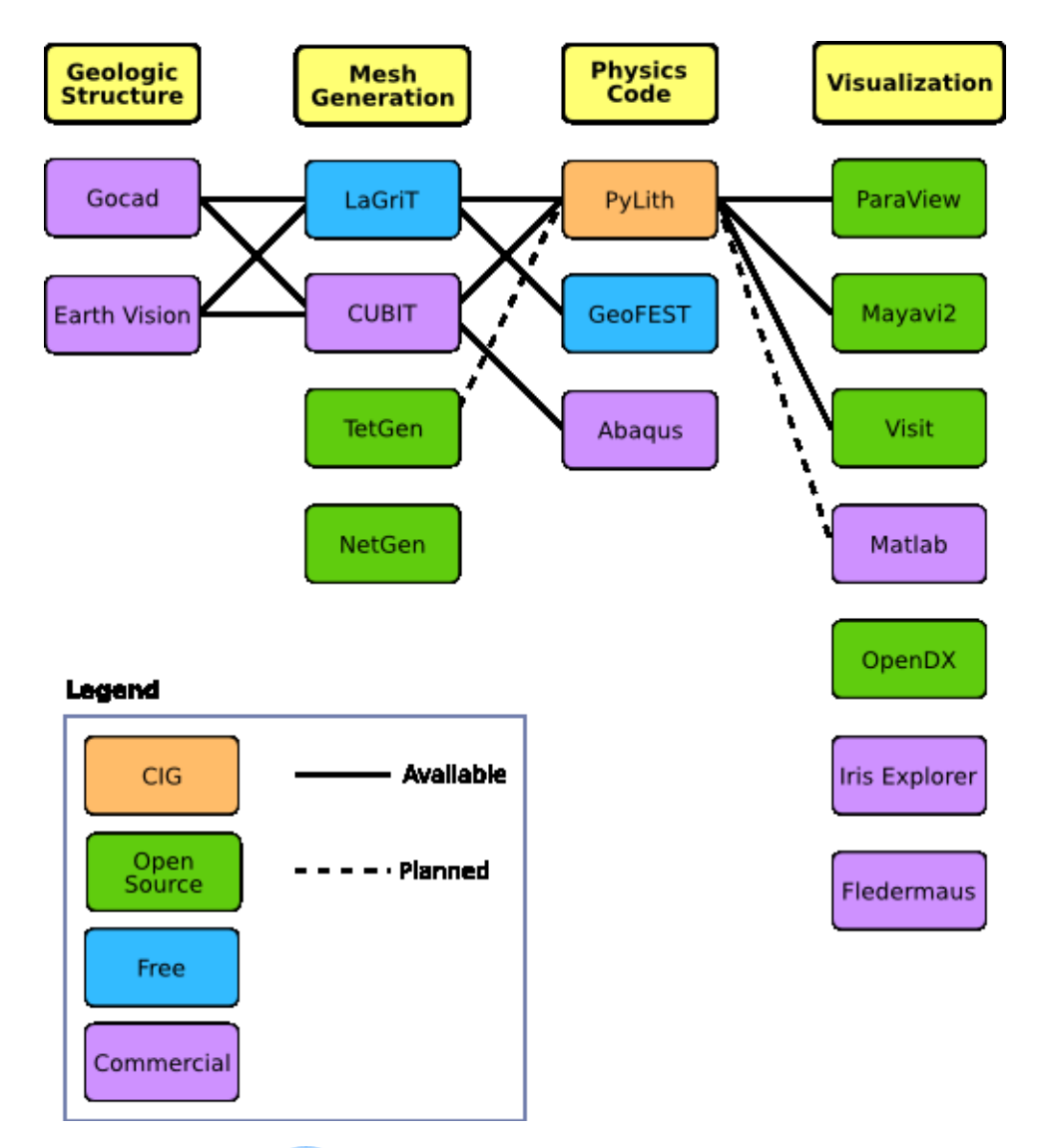

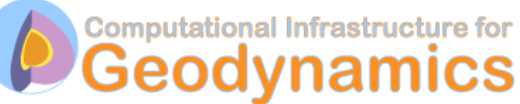

## **PyLith Design: Focus on Geodynamics**

Leverage packages developed by computational scientists

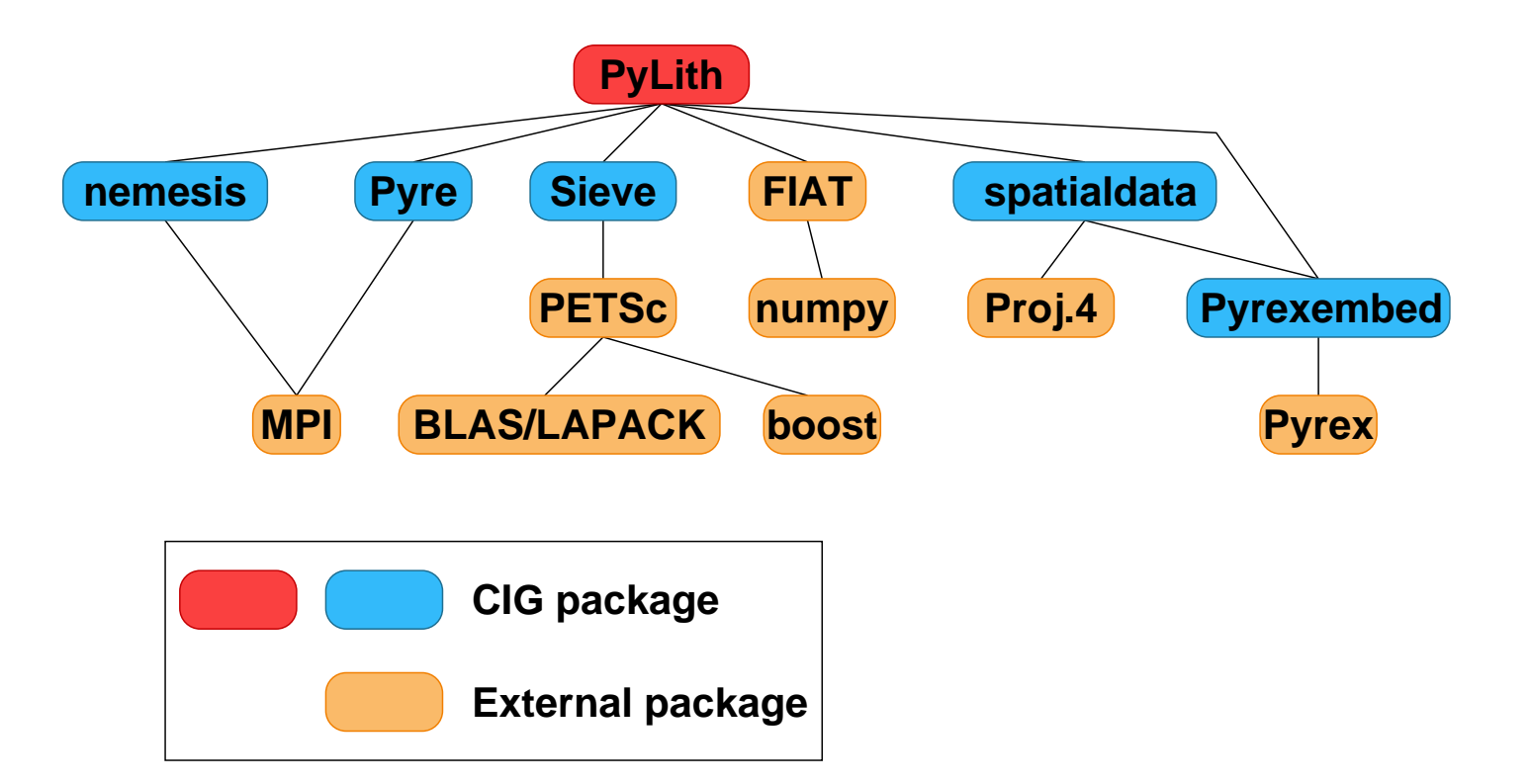

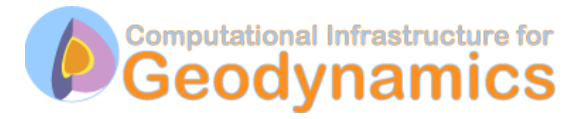

# **PyLith Design: Code Architecture**

Flexible and modular with good performance

- Top-level code written in Python
	- Expressive, high-level,, object-oriented language
	- Dynamic typing allows adding additional modules at runtime
	- Convenient scripting
- Low-level code written in C++
	- Compiled (fast execution), object oriented language
- Bindings to glue Python & C<sub>++</sub> together
	- Pyrex/pyrexembed generate C code for calling C++ from Python

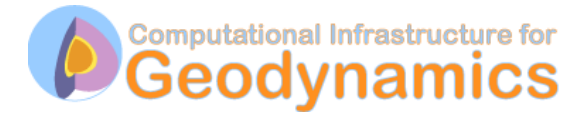

# **PyLith Design**

#### Tests, tests, and more tests  $($  >700 in all)

- Create tests for nearly every function during development
	- Remove most bugs during initial implementation
	- Isolate and expose bugs at origin
- Create new tests to expose bugs reported
	- Prevent bugs from reoccurring
- Rerun tests whenever code is changed
	- Allows optimization of performance with quality control
	- Code continually improves

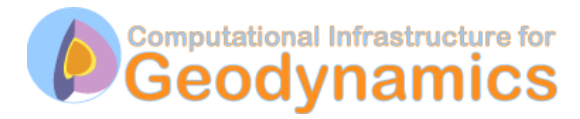

## **Example of Automated Building and Testing**

#### Test written to expose bug, buildbot shows tests fail default tests failed 08:13:10 **stdid** Successful install but tests fail. default installation 08:12:47 stdio 08:07:47 default צ compile default binaries stdio tests shipping 08:07:39 failed stdio stdio binaries packaging 08:06:52 stdio default **binaries** tests tests failed failed 08:06:18 stdio stdio default installation 08:05:56 stdio 08:05:38 default compile default stdio installation 08:05:13 stdio 08:04:47 default compile binaries stdio installation 08:04:25 stdio binaries compile stdio 08:01:27

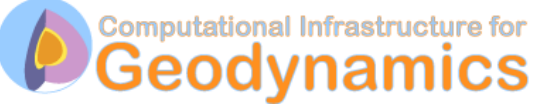

## **Automated Building and Testing**

#### Bug is fixed, buildbot shows tests pass

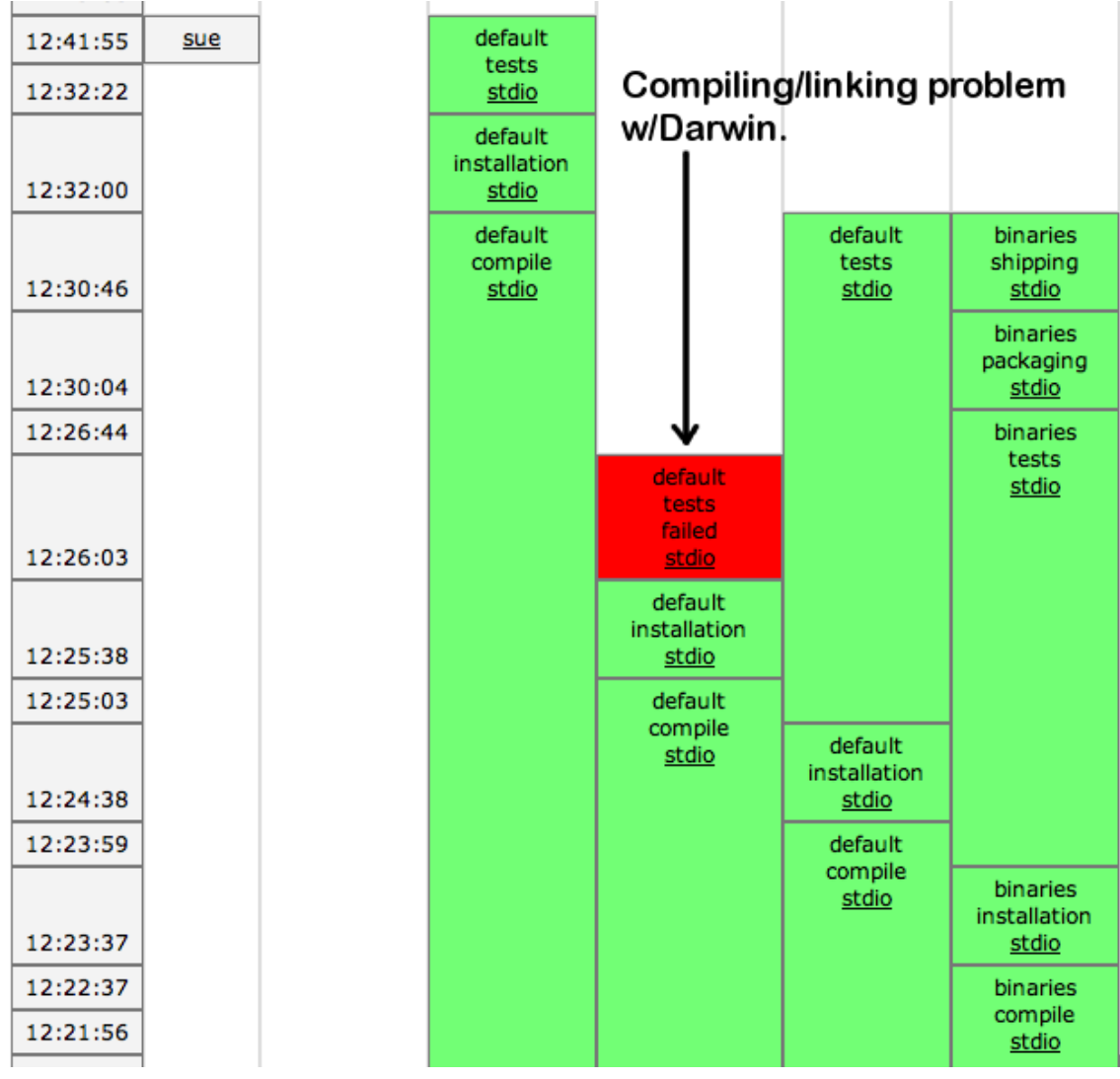

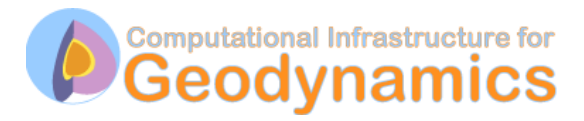

## **PyLith 1.x: Planned Releases**

First add features present in Tecton and EqSim

- PyLith 1.3: anticipate release in late summer 2008
	- Initial stress state for constitutive models
	- Adaptive time stepping
- PyLith 1.4: anticipate release in Dec 2008
	- Fault constitutive behavior
	- Nonlinear bulk constitutive models
- PyLith 1.5: anticipate release in Jun 2009
	- Time dependent boundary conditions
	- Large deformations and finite strain
- PyLith 1.6: Automation of 4-D Green's functions
- PyLith 1.7: Coupling of quasi-static and dynamic simulations

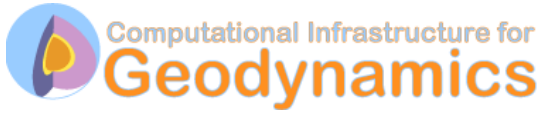

## **Implementation: Finite-Element Data Structures**

Use Sieve for storage and manipulating mesh information

- PyLith makes only a few MPI calls
- Data structures are independent of basis functions and reference cells
	- Same code for many cell shapes and types
	- Physics implementation limits code, not data structures
- Sieve routines force adhering to finite-element formulation
	- Do not have access to underlying storage
	- Manipulations must be done using Sieve interface
	- Only valid finite-element manipulation is allowed

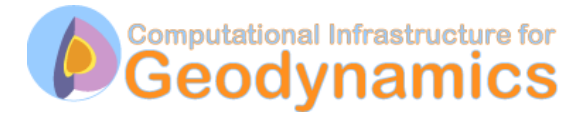

#### **Implementation: Fault Interfaces**

Use cohesive cells to control fault behavior

**Original Mesh Mesh Wesh with Cohesive Cell** 

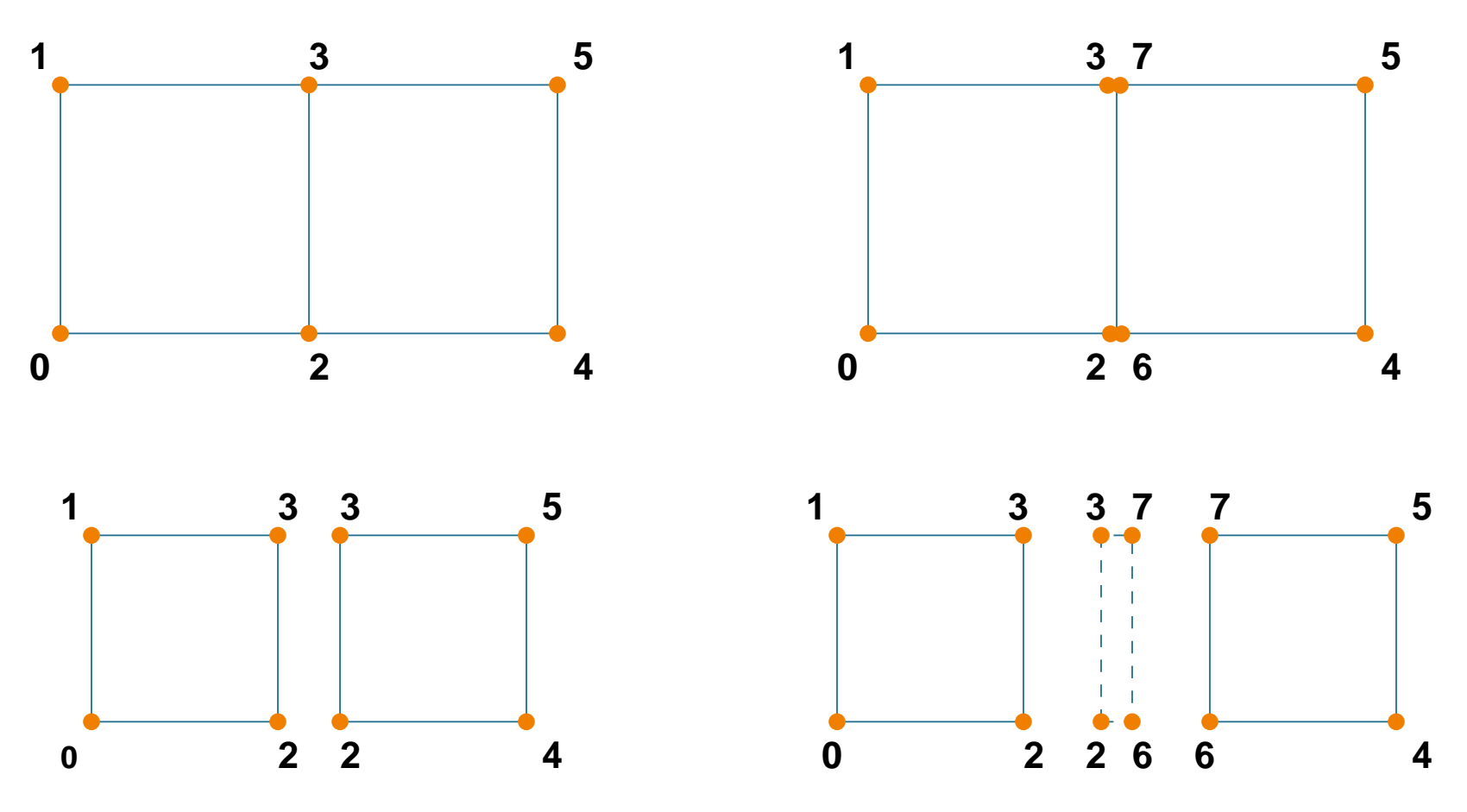

**Exploded view of meshes**

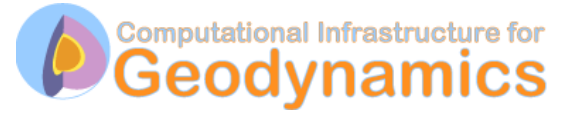

## **Kinematic (prescribed) slip earthquake ruptures**

Use Lagrange multipliers to specify slip

• System without cohesive cells

$$
\underline{\mathsf{A}}\vec{u}=\vec{b}
$$

• System with cohesive cells

$$
\left(\begin{array}{cc} \underline{\mathsf{A}} & \underline{\mathsf{C}}^T \\ \underline{\mathsf{C}} & 0 \end{array}\right) \left(\begin{array}{c} \vec{u} \\ \vec{L} \end{array}\right) = \left(\begin{array}{c} \vec{b} \\ \vec{D} \end{array}\right)
$$

• System with cohesive cells & conditioning

$$
\left(\begin{array}{cc}\n\underline{\mathbf{A}} & a\underline{\mathbf{C}}^T \\
\underline{\mathbf{C}} & 0\n\end{array}\right)\n\left(\begin{array}{c}\n\vec{u} \\
\frac{1}{a}\vec{L}\n\end{array}\right) = \n\left(\begin{array}{c}\n\vec{b} \\
\vec{D}\n\end{array}\right)
$$

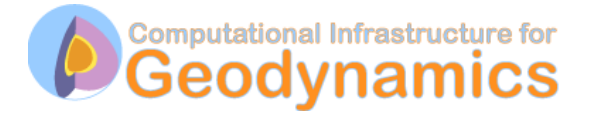

# **Implementing Fault Slip with Lagrange multipliers**

#### • Advantages

- Fault implementation is local to cohesive cell
- Solution includes forces generating slip (Lagrange multipliers)
- Retains block structure of matrix (same number of DOF per vertex)
- Offsets in mesh mimic slip on natural faults

#### • Disadvantages

- Conditioned matrix is non-symmetric
- Mixes displacements and forces in solution

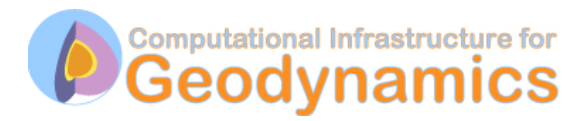

## **Benchmarking PyLith**

#### Elastic solution for strike-slip benchmark

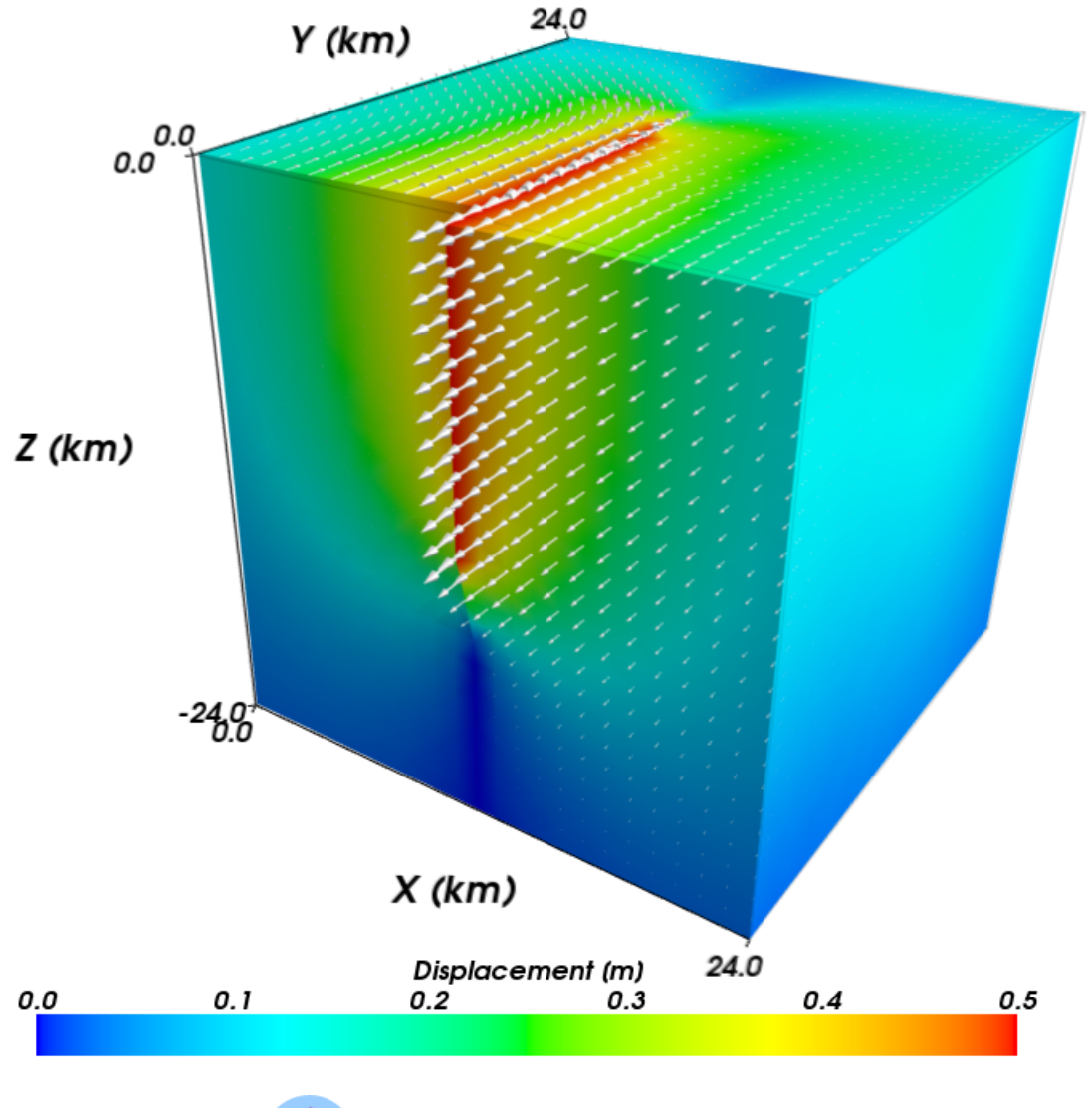

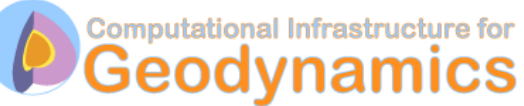

#### **Tet4 500m Mesh: Local Error**

#### Error largest around edges of fault

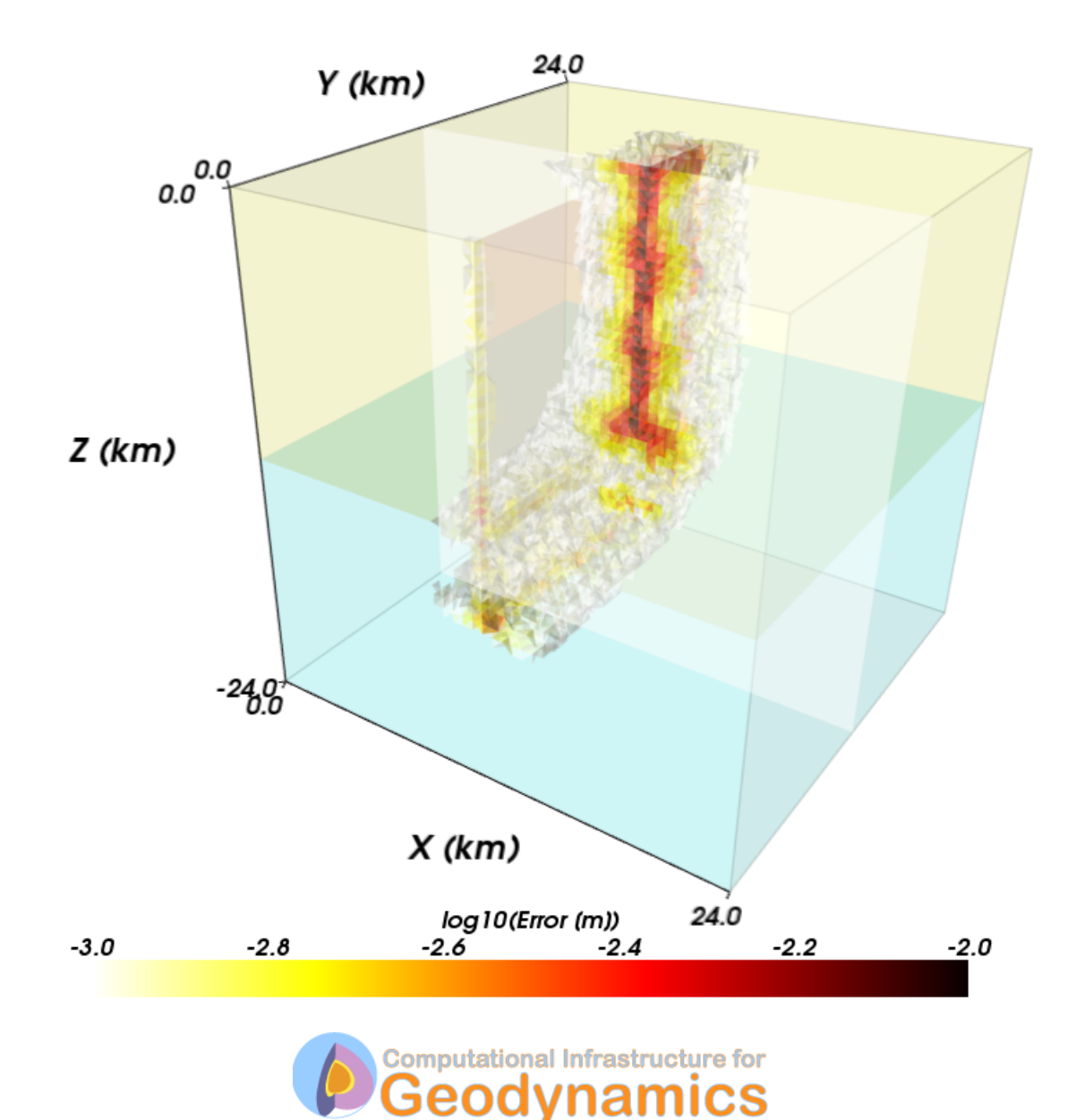

#### **Hex8 500m Mesh: Local Error**

#### Error concentrated around change in slip gradient

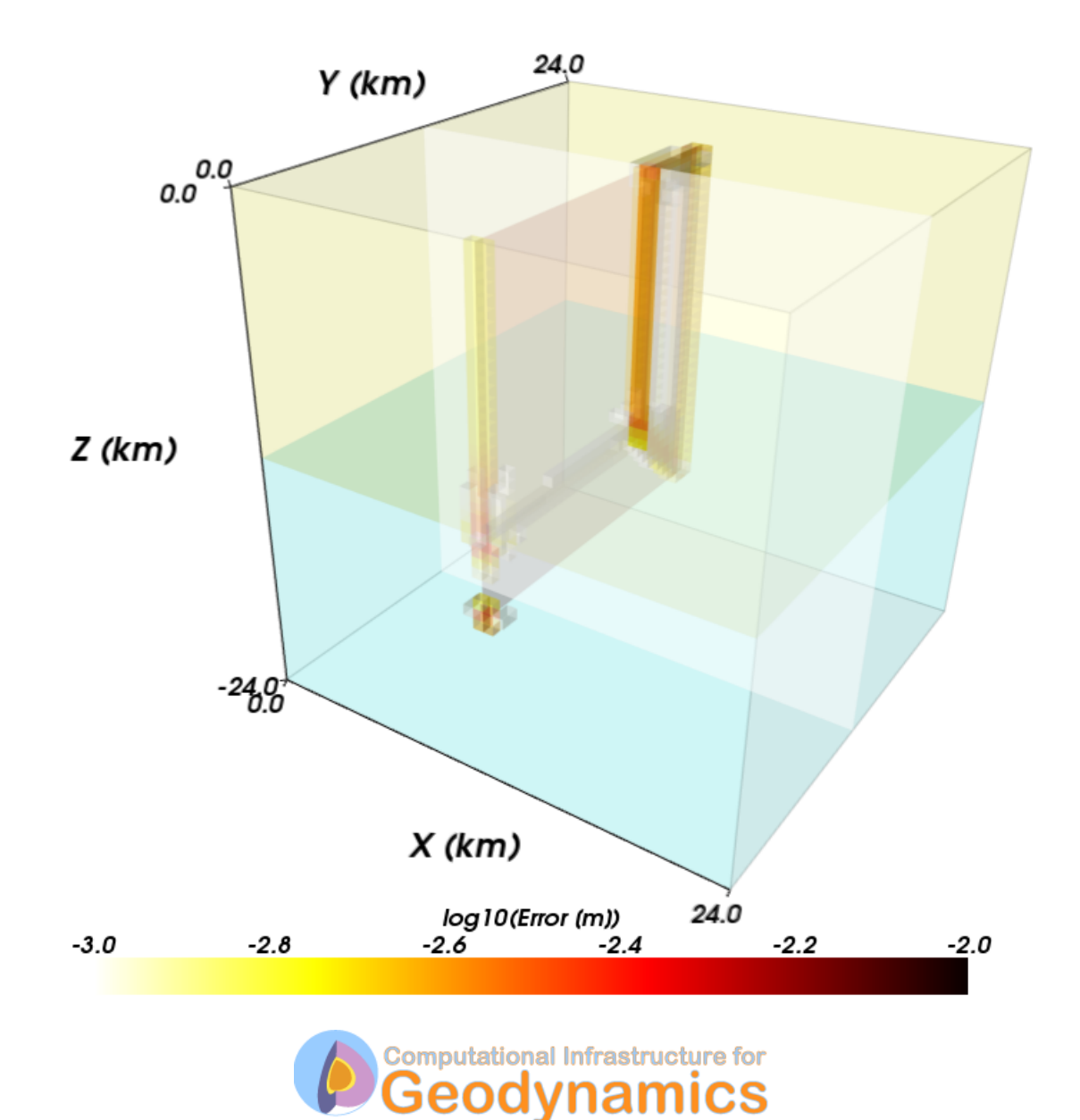

#### **Strike-Slip Benchmark: Performance Summary**

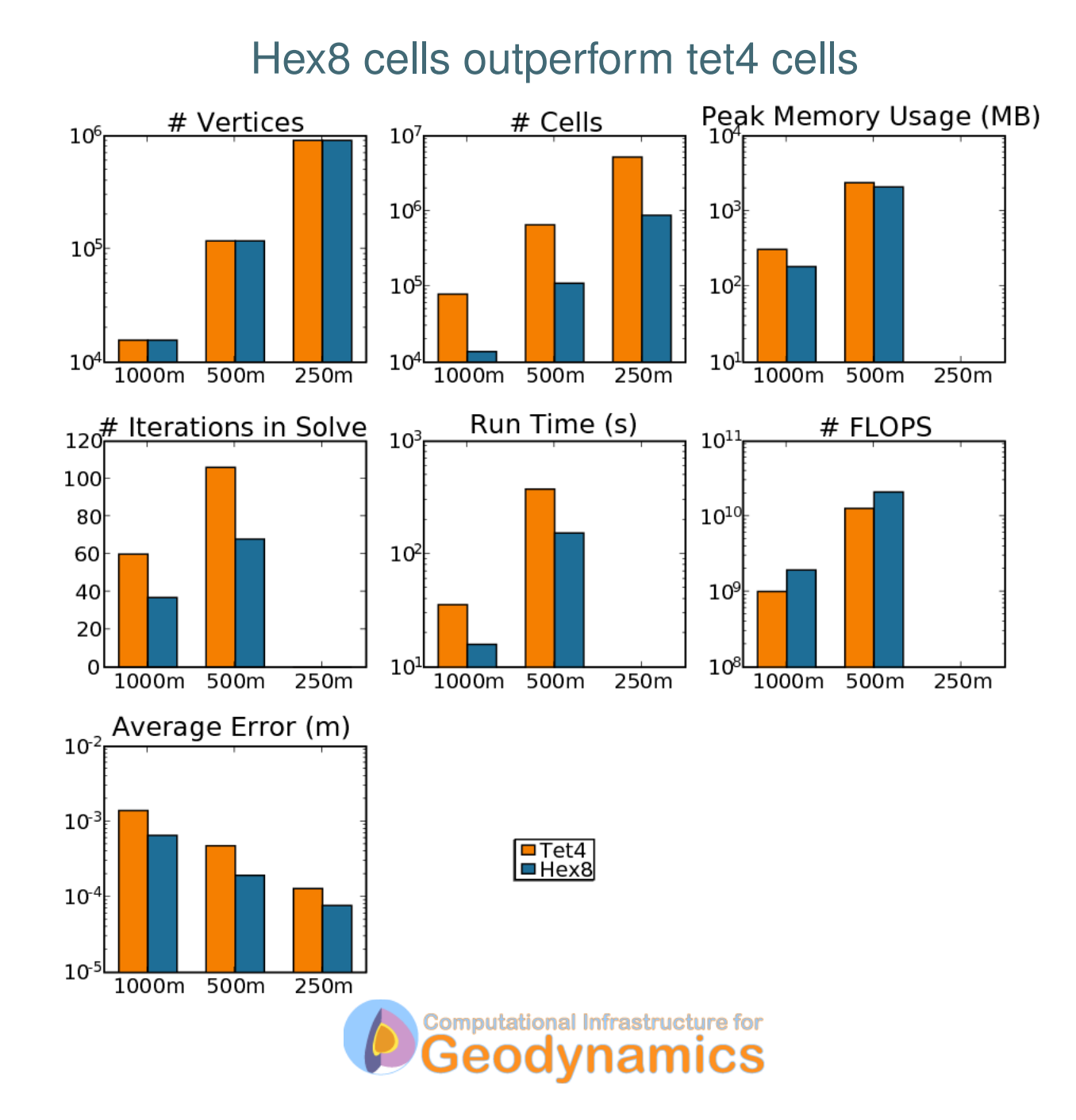

# **Running PyLith**

**Ingredients** 

- Simulation parameters
- Finite-element mesh
	- Mesh exported from LaGriT
	- Mesh exported from CUBIT
	- Mesh constructed by hand (PyLith mesh ASCII format)
- Spatial databases for boundary and fault conditions
	- Simple ASCII files specify spatial variation of parameters
	- Independent of discretization scheme and size

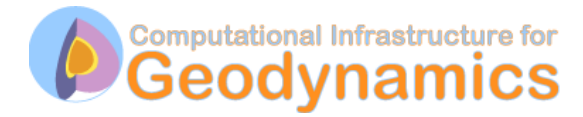

## **Useful Tips/Tricks**

- Command line arguments
	- --help
	- --help-components
	- --help-properties
	- --petsc.start\_in\_debugger (run in xterm)
	- $\rightarrow$  --nodes=N (to run on N processors on local machine)
- PyLith User Manual
- CIG Short-Term Tectonics mailing list
	- cig-short@geodynamics.org
- CIG bug tracking system
	- http://www.geodynamics.org/roundup

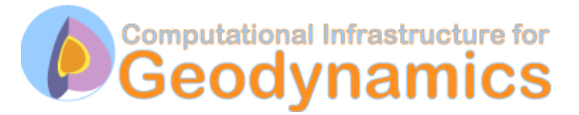

# **PyLith is a Community Code**

Success of code depends on community participation

- End-users (anyone who uses the code)
	- Help define and prioritize features that should be added
	- Report bugs/problems and suggest improvements
- Expert users
	- Help test alpha versions of releases
	- Run benchmarks and report results
	- Contribute meshing and visualization examples to documentation
	- Add features following template (e.g., constitutive models)
- Developer
	- Define development strategy
	- Implement new features and tests
	- Write documentation

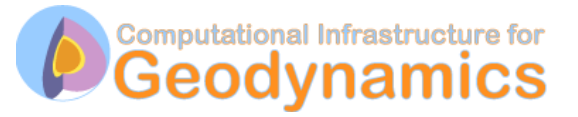

#### **Example: Slip on a Vertical Strike-Slip Fault**

examples/3d/hex8

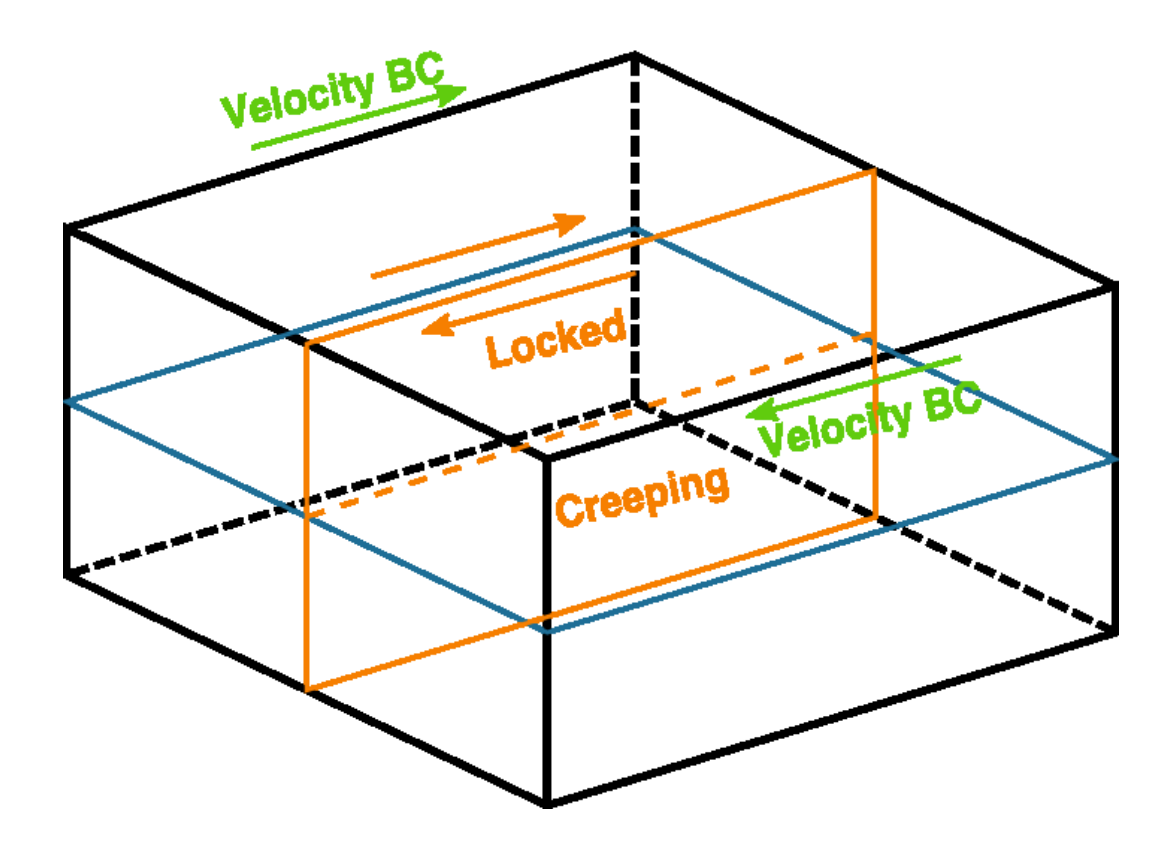

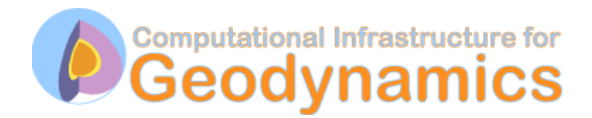

### **Workflow for Example**

- 1. Generate finite-element mesh using CUBIT (hex8 cells)
- 2. Create .cfg file with simulation parameters
- 3. Create spatial database files with parameters for boundary conditions and faults
- 4. Run PyLith
- 5. Visualize results with ParaView

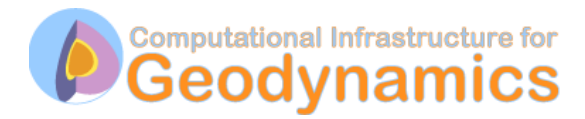